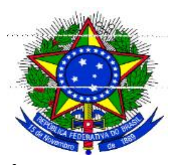

## MINISTÉRIO DA EDUCAÇÃO SECRETARIA DE EDUCAÇÃO PROFISSIONAL E TECNOLÓGICA INSTITUTO FEDERAL DE EDUCAÇÃO, CIÊNCIA E TECNOLOGIA DO RIO DE JANEIRO - IFRJ

## INSTRUÇÃO NORMATIVA PROPPI/IFRJ N° 01, DE 13 DE MAIO DE 2021

Estabelece fluxo para criação de Curso de Pós-Graduação *Lato Sensu* (Especialização) no IFRJ.

**O PRÓ-REITOR DE PESQUISA, PÓS-GRADUAÇÃO E INOVAÇÃO DO INSTITUTO FEDERAL DE EDUCAÇÃO, CIÊNCIA E TECNOLOGIA DO RIO DE JANEIRO**, nomeado em 06 de maio de 2020, pela Portaria GR/IFRJ nº 665-1, no uso de suas atribuições, resolve:

Art. 1º Expedir a presente Instrução Normativa, com a finalidade estabelecer os critérios e regulamentar o fluxo para a Criação de Curso de Pós-Graduação *Lato Sensu* (Especialização) conforme anexo.

Art. 2º Esta Instrução Normativa entra em vigor em 1º de junho de 2021.

MARCUS VINICIUS DA SILVA PEREIRA Pró-Reitor de Pesquisa, Pós-graduação e Inovação

## **1 PROCESSO**

**Tipo:** Criação de Curso

**Código Conarq:** 141.2

## **2 FLUXO DO PROCESSO PARA CRIAR CURSO DE PÓS-GRADUAÇÃO** *LATO SENSU* **(Especialização)**

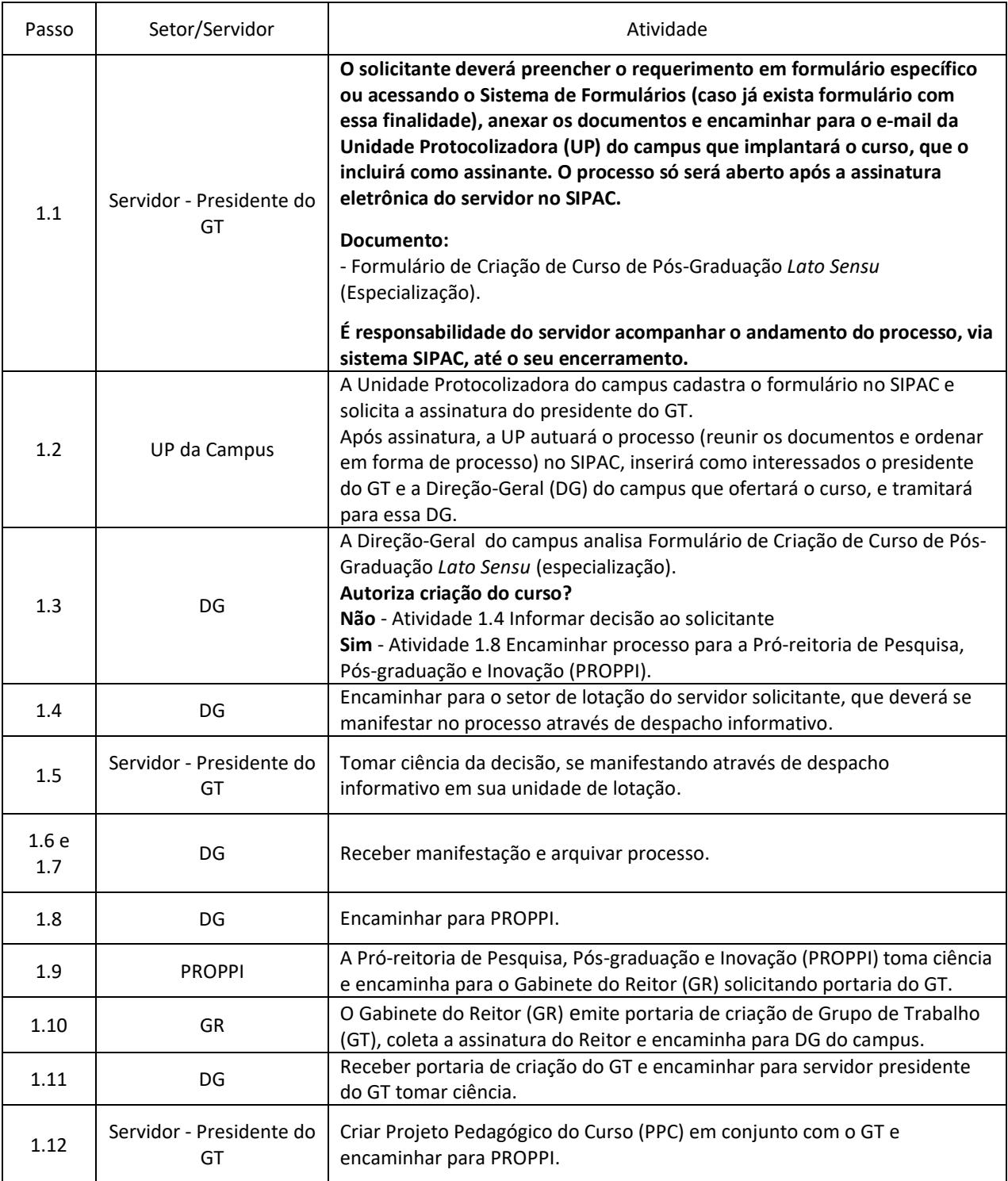

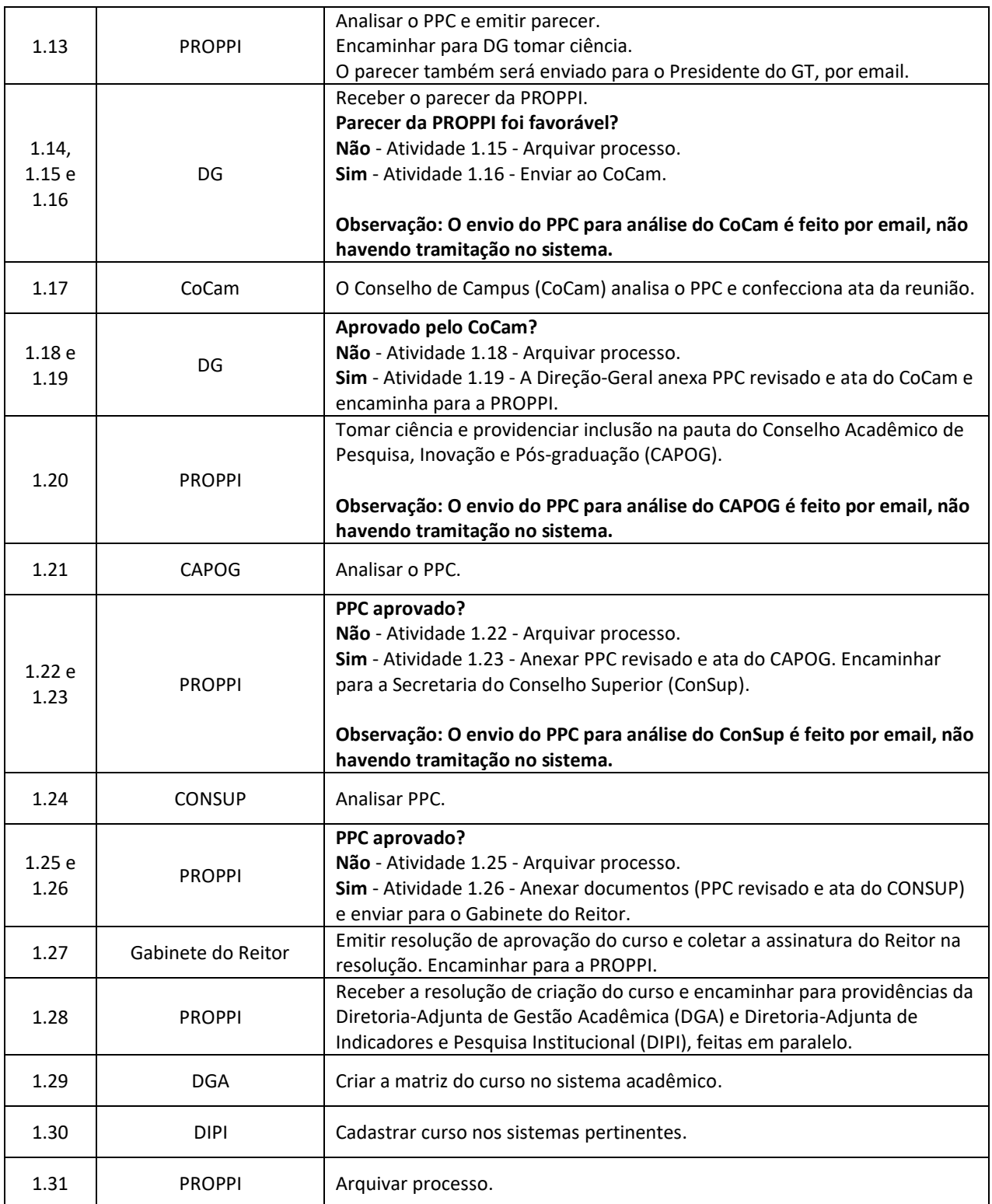

Dúvidas sobre os procedimentos[: pos@ifrj.edu.br](about:blank)